# Information systems management - opis przedmiotu

### Informacje ogólne

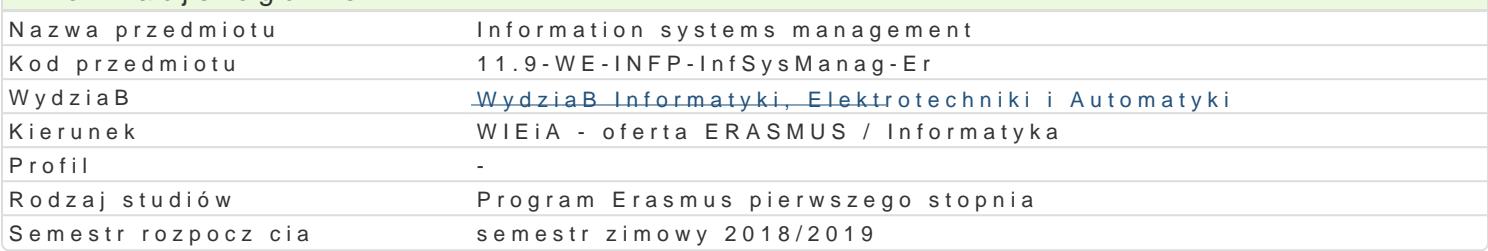

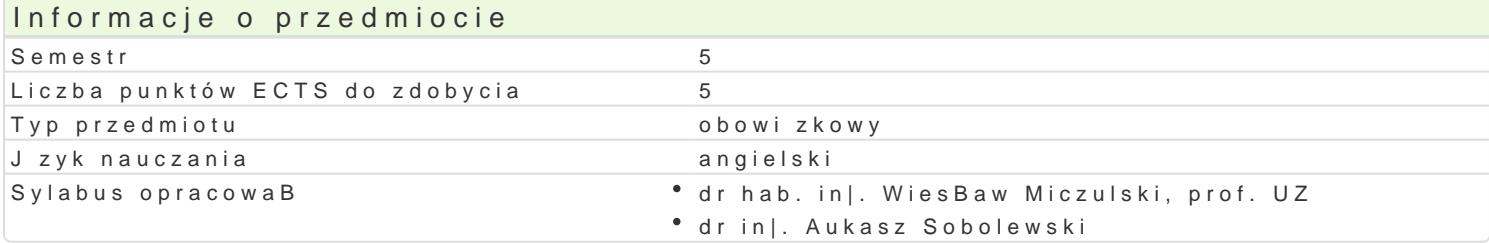

#### Formy zaj

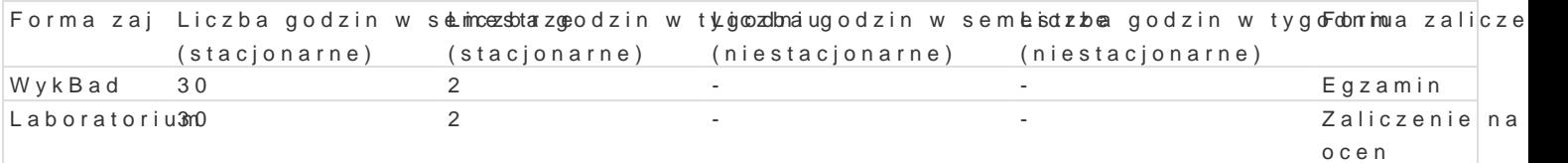

### Cel przedmiotu

- acquaint students with the scope of using information systems in business management,
- acquaint students with the basic concepts of management information systems,
- acquaint students with the scope of using E-Business and E-Commerce systems in the enterpris
- \* shaping basic skills in the practical construction of systems supporting customer relationship n

#### Wymagania wst pne

Databases, Software engineering, Object-oriented programming.

### Zakres tematyczny

Introduction: The scope of Management Information Systems. Classification of Management Informati and design of information flows. The lifecycle of Management Information Systems. The evolution of Management Information Systems case study.

Manufacturing Management Systems: Material flow in firm. Warehouse management. MRP, MRP II - m technologies. Data transmission from SCADA to Management Information Systems. Examples of MRP

Information Systems In Logistic: Kanban. JIT - method and implementation. SCM - Supply chain mana LIS - comparison and analysis of functions.

Financial Management Information Systems: Definition Credit side, Debit side, capital assets, state Structure of book of account example of implementation.

Customer Relationship Management (CRM): CRM in firm, connections to other systems. CRM structur

E-Business and E-Commerce, basis: B2B, B2C, C2C. Digital marketplace. History of E-Business. Stat Poland and worldwide.

E-Business Models. E-Business Architecture (levels). The basic categories of business models: Brok Community, Subscription, Utility. E-business models by degree of functional integration and innovati the seller side). Business and Information Architecture.

Electronic Shops: Advantages and disadvantages. Traditional and Electronic process of selling. Stat

M-Business. M-Business, structure of application,

Phases of E-Business systems implementation: How to choose right solution. Techniques of implementation. Outsourcing of software and hardware.

Internet payment methods: Macro, Mini and Micro payments. Credit card payments. E-Cash Smart Card and others. Classification of payments method for mobile systems. M-Payments. Security of payments over Internet.

Internet Marketing. Customer Relationship Management and Internet. How Internet Search Engines Work. SEO (Search engine optimization). Internet and advertising – techniques, choosing, measurement of efficiency. Web Stats. Social networking services. Tools for measuring the effectiveness of marketing campaigns.

# Metody kształcenia

Lecture, laboratory exercises.

### Efekty uczenia się i metody weryfikacji osiągania efektów uczenia się

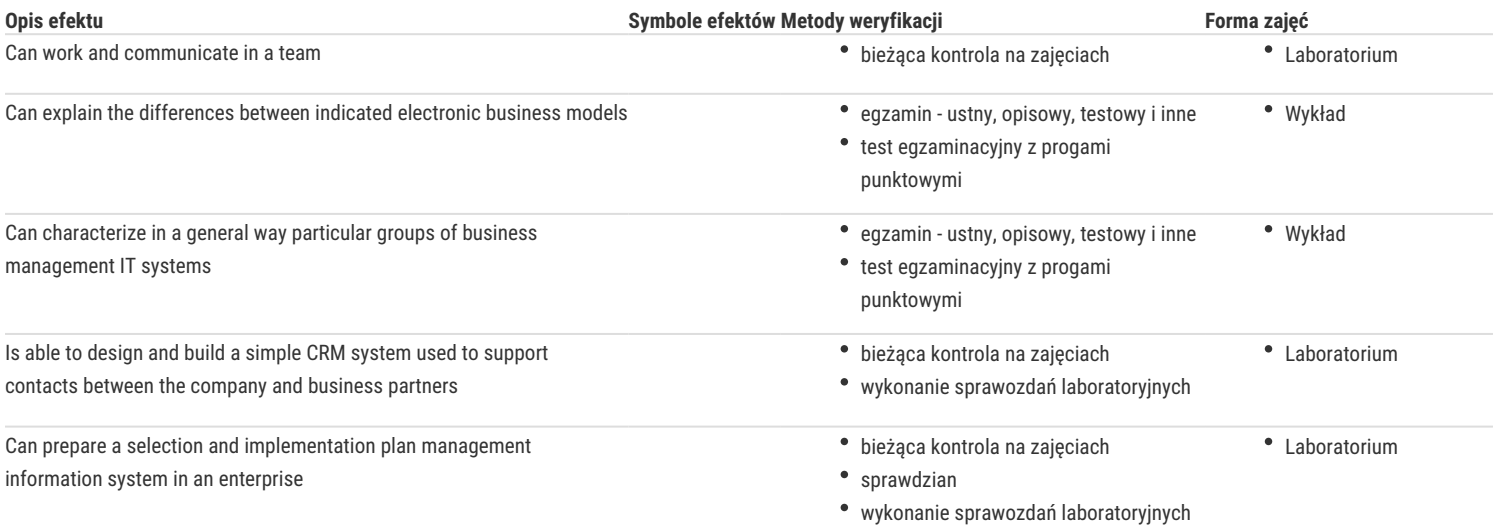

## Warunki zaliczenia

Lecture – obtaining a positive grade from exam.

Laboratory – the passing condition is to obtain positive marks from all laboratory exercises to be planned during the semester.

Calculation of the final grade: lecture 50% + laboratory 50%

### Literatura podstawowa

- 1. Laudon K.C., Laudon J., Essentials of Management Information Systems (10th Edition), Prentice-Hall, Inc., 2012
- 2. Laudon K.C., Laudon J.P.: Management Information Systems: Managing the Digital Firm, Prentice-Hall, Inc., 2007
- 3. Dyché J.,: The CRM Handbook: A Business Guide to Customer Relationship Management, Addison-Wesley, 2002
- 4. Kotler P.: Marketing Management, Prentice Hall; 2006 5. Sheikh K.: Manufacturing Resource Planning (MRP II) with Introduction to ERP, SCM, and CRM, McGraw-Hill Professional, 2002

## Literatura uzupełniająca

Uwagi

Zmodyfikowane przez dr inż. Łukasz Sobolewski (ostatnia modyfikacja: 28-03-2018 12:19)

Wygenerowano automatycznie z systemu SylabUZ